## **AED2 - Aula 19 - Tries**

Tries são árvores de busca digital em que toda chave está numa folha.

- Com isso, as chaves podem ser mantidas em ordem,
	- o que permite implementar de modo eficiente operações como
		- mínimo, máximo, predecessor, sucessor, percurso ordenado.
- Curiosamente, as operações máximo e mínimo, intimamente relacionadas
	- com ordem das chaves, podem ser implementadas eficientemente
		- nas árvores de busca digital básicas, ainda que
			- estas árvores não garantam a ordem das chaves.
				- Como? Por que?
- O nome trie vem de "information reTRIEval",
	- mas pronunciamos "try" para diferenciar de "tree".

Nos exemplos envolvendo tries,

- usaremos a seguinte representação binária de caracteres
- Os bits são numerados, a partir do 0, da esquerda para a direita.

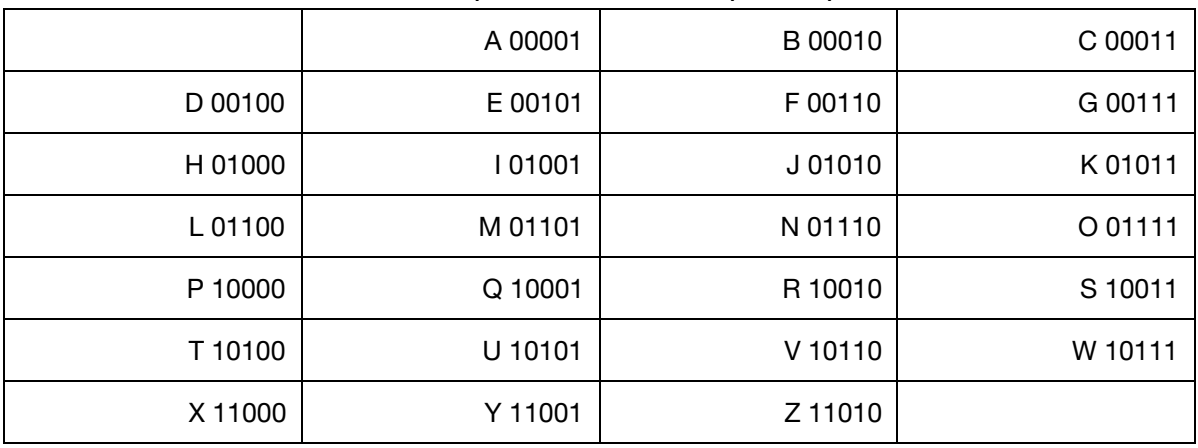

Exemplo de trie:

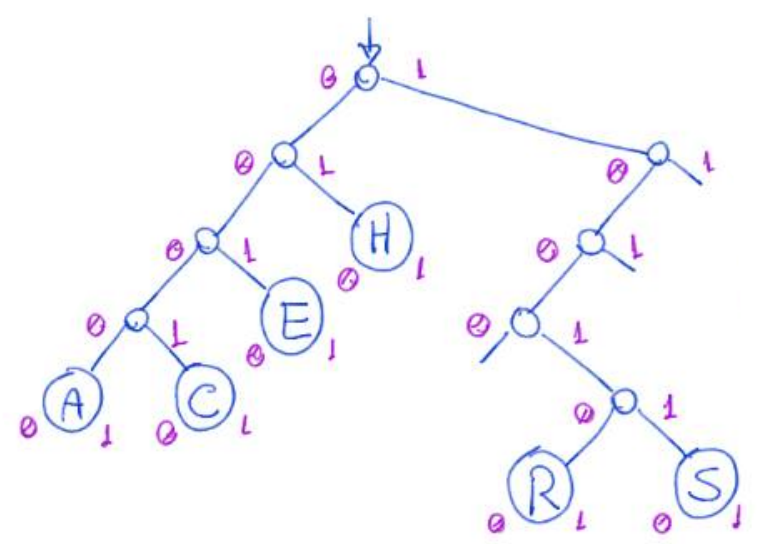

- Uma propriedade central da trie é que todos os descendentes de um nó
	- o tem prefixo comum com o daquele nó,
	- sendo que a raiz é associada com o prefixo vazio.
- Uma característica única das tries entre as árvores de busca, é que
	- sua estrutura depende apenas das chaves que ela armazena,
		- e não da ordem em que elas foram inseridas.

```
Estrutura do nó:
```

```
typedef struct noh { 
     Chave chave ; 
     Item conteudo ; 
    struct noh *esq;
    struct noh *dir;
} Noh ;
```
Busca em trie:

- Para buscar uma chave, basta percorrer o caminho na árvore
	- seguindo os bits da chave (0 desce à esquerda, 1 à direita).
- Se chegar numa folha, verificar se é a chave procurada.
	- Se for devolve o nó, caso contrário devolve falha da busca.
		- Exemplos na árvore anterior: buscar E (00101) ou D (00100).
- Se chegar num apontador vazio, devolve falha da busca.
	- Exemplo na árvore anterior: buscar T (10100).

```
Código da busca:
```

```
Noh *buscaR(Arvore r, Chave chave, int digito, Noh **ppai) {
    if (r == NULL)return r;
    if (r->esq == NULL && r->dir == NULL) \{ // eh uma folha
        if (r->chave == chave)return r;
         return NULL ; 
     } 
     if ( pegaDigito ( chave , digito ) == 0 ) { // desce à esquerda 
        *ppai = r;
        return buscaR(r->esq, chave, digito + 1, ppai);
     } 
     // pegaDigito(chave, digito) == 1 - desce à direita 
    * ppai = r;
    return buscaR(r->dir, chave, digito + 1, ppai);
} 
   ● Exemplo de uso 
        aux = <b>busc</b> aR(r, chaves[i], 0, &<i>pa</i>i);
```
Exemplo de inserção do T (10100):

● Primeiro a chave T é buscada.

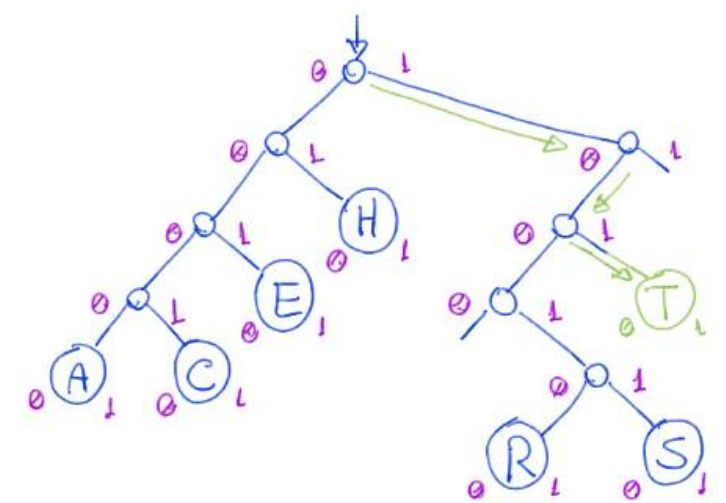

● Como a busca terminou em um apontador nulo de um nó interno, ○ basta substituir tal apontador pelo novo nó.

Exemplo de inserção do I (01001):

● Primeiro a chave I é buscada.

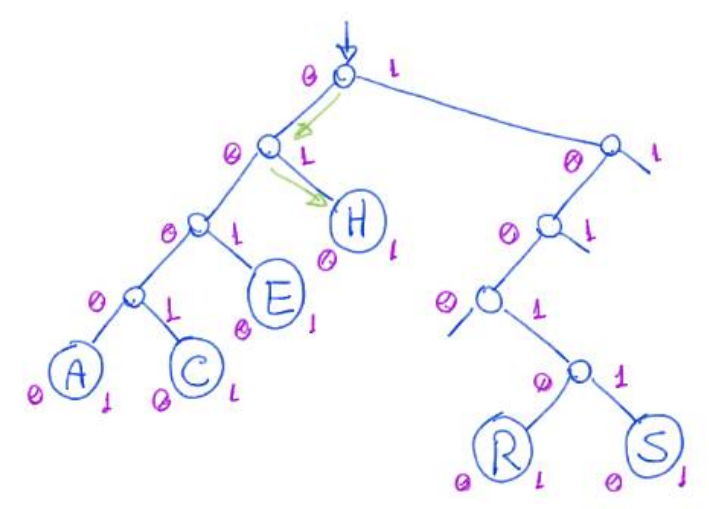

- Como a busca terminou em uma folha diferente de I ○ é necessário ramificar para separar as chaves.
	- As chaves H (01000) e I (01001) coincidem nos 4 primeiros dígitos.
		- Por isso, é necessário criar nós internos até o nível 4.

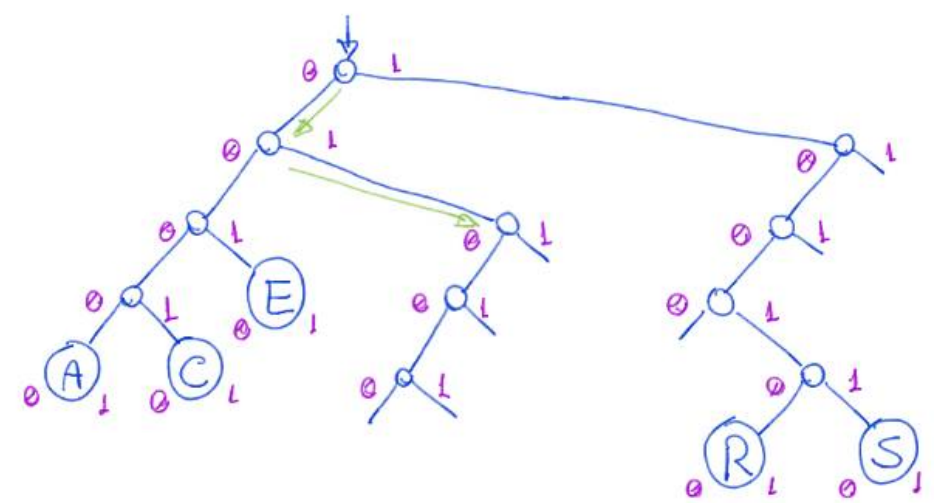

- Então inserimos H e I de acordo com o valor de seu próximo bit,
	- que é o primeiro bit em que eles diferem (no caso, é o bit 5).

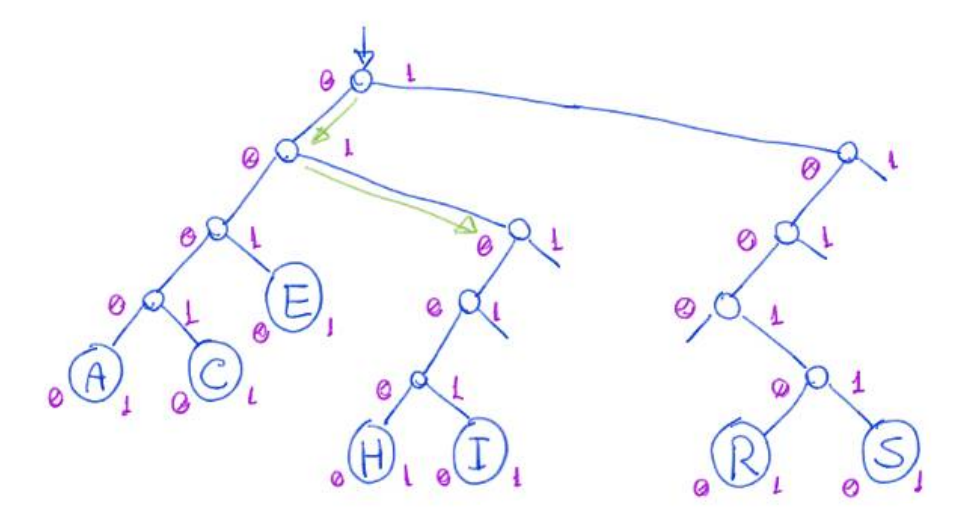

Códigos da inserção:

```
● Função que invoca a criação de um novo nó e manda inseri-lo na árvore 
Arvore inserir (Arvore r, Chave chave, Item conteudo) {
    Noh *novo = novoNoh(chave, conteudo);
    return insertererR(r, novo, 0);} 
   ● Função que cria um novo nó 
Noh *novoNoh (Chave chave, Item conteudo) {
    Noh *novo;
    novo = (Noh *) <b>malloc</b>(sizeof(Noh));novo - \gt;chave = chave;
     novo -> conteudo = conteudo ; 
    novo->esq = NULL;
    novo - > dir = NULL; return novo ; 
} 
   ● Função que insere recursivamente o novo nó na árvore 
Arvore insereR (Arvore r, Noh *novo, int digito) {
    if (r = NULL) // insere folha
          return novo ; 
     if ( r -> esq == NULL && r -> dir == NULL ) // busca terminou em folha 
         return ramifique(r, novo, digito);
     if ( pegaDigito ( novo -> chave , digito ) == 0 ) // busca descendo à 
esquerda 
         r - \geq 0 = insereR(r - \geq 0), novo, digito + 1);
     else // pegaDigito(novo->chave, digito) == 1 - busca descendo à 
direita 
         r - \frac{\sin(\pi - 1)}{2} insereR(r - \frac{\sin(\pi - 1)}{2});
    return r;
}
```

```
● Função que faz a ramificação na árvore,
```

```
○ criando novos nós internos,
```

```
■ quando duas folhas p e q compartilham um prefixo.
Arvore ramifique (Noh *p, Noh *q, int digito) {
     Noh * inter ; // apontador para nó intermediário 
    \text{inter} = (\text{Noh} * \text{)} \text{malloc}(\text{sizeof}(\text{Noh})); inter -> chave = - 1 ; // apenas para impressão 
    if (pegaDigito(p->chave, digito) == pegaDigito(q->chave,
digito )) { // chaves não diferem no dígito atual 
         if (pegabigito(p-)chave, digito) == 0) // desce à esquerda do nó intermedário 
              inter -\frac{1}{1} = NULL;
              inter\rightarrow esq = ramifique(p, q, digito + 1); } 
          else { // pegaDigito(p->chave, digito) == 1 
          // desce à direita do nó intermediário 
              inter - > esq = NULL;inter ->dir = ramifique(p, q, digito + 1);
          } 
     } 
     else { // chaves diferem no dígito atual 
         if (pegaligito(p-\text{char}), digito) == \theta) {
          // insere p à esquerda e q à direita do nó intermediário 
              inter - \geq esq = p;
              inter -\frac{1}{2} = q;
          } 
          else { // pegaDigito(p->chave, digito) == 1 
          // insere q à esquerda e p à direita do nó intermediário 
              inter - > esq = q;inter -\frac{1}{e} = p;
          } 
     } 
     return inter ;
```
}

```
● Versão mais elegante da ramificação, que usa
```
- manipulação de bits e um switch para decidir o que fazer.
	- **■** Inspirado no livro Algorithms in  $C_{++}$ , Parts 1-4 de R. Sedgewick.

```
Arvore ramifique2(Noh *p, Noh *q, int digito) {
     Noh * inter ; // apontador para nó intermediário 
    \text{inter} = (\text{Noh} * )\text{malloc}( \text{sizeof}( \text{Noh} ) );
     inter -> chave = - 1 ; // apenas para impressão 
    switch (pegaDigito(p->chave, digito) * 2 + pegaDigito(q->chave,
disito) {
     // lembre que em binário 0 = 00, 1 = 01, 2 = 10, 3 = 11 
    case 0: // chaves não diferem - desce à esquerda do nó
intermedário 
         inter\rightarrow esq = ramifique2(p, q, digito + 1);inter -\frac{1}{1} = NULL;
          break ; 
    case 1: // insere p à esquerda e q à direita do nó intermediário
         inter - \geq esq = p;
         inter->dir = q;
         break;
    case 2: // insere q à esquerda e p à direita do nó intermediário
         inter - \geq esq = q;inter->dir = p; break ; 
    case 3: // chaves não diferem - desce à direita do nó
intermedário 
         inter ->dir = ramifique2(p, q, digito + 1);
         inter - > esq = NULL; break ; 
     } 
     return inter ; 
}
```
Para a operação de remoção

- podemos usar funções semelhantes àquelas da árvore digital básica,
	- atentando que sempre iremos remover uma folha
- e que ao remover as folhas de um nó intermediário,
	- ele pode se tornar uma folha, que deve ser removida.
- Para fazer isso, no caminho de volta da remoção
	- podemos verificar se cada nó intermediário se tornou folha
		- e aproveitar para eliminá-lo.

Quanto à eficiência de tempo das operações, elas continuam sendo

- proporcionais à altura da árvore,
	- que no pior caso corresponde ao comprimento da chave,
		- i.e., ao número de dígitos da mesma.
- Mas este pior caso pode ocorrer com mais facilidade,
	- bastando duas chaves que só diferem no último bit.
		- Ex.: L (01100) e M (01101)

Quanto à eficiência de espaço, note que uma trie pode precisar

- de muitos nós internos para armazenar poucas folhas.
- De fato, desperdício de memória é um problema das tries.

○ Embora elas ocupem espaco proporcional ao número de itens,

■ se as chaves forem aleatórias.

Assim como fizemos com as árvores digitais básicas, podemos construir tries

● para tratar chaves que são strings ou que tem dígitos com mais de 1 bit.

no trie S The Dinaria  $MQ$ 

- Neste caso o gasto de memória por nó cresce, pois cada nó terá
	- um vetor de filhos do tamanho do universo de valores que
		- os caracteres da string ou dígitos da chave podem assumir.

```
● Por exemplo, se cada caracter da chave tem 8 bits,
```
- $\circ$  um único caractere pode indicar  $2^8 = 256$  caminhos distintos,
	- i.e., cada nó deve ter um vetor de filhos com 256 apontadores.

```
● Código: 
#include <stdio.h>
#include <stdlib.h>
#include <math.h>
#include <string.h>
typedef int Item;
typedef char byte;
typedef byte * Chave;
const int bitsDigito = 8;
const int Base = 1 << bitsDigito ; // Base = 2^bitsDigito 
typedef struct noh { 
     Chave chave ; 
    Item conteudo;
    struct noh **filhos;
} Noh ; 
typedef Noh *Arvore;
Noh *buscaR(Arvore r, Chave chave, int digito, Noh **ppai) {
    int i;
    if (r == NULL)return r;
    for (i = 0; i < Base; i++)if (r->filhos[i] != NULL) break ; 
    if (i == Base) { // eh uma folha
        if (\text{strong}(r-)chave, chave) == \theta)
             return r;
         return NULL ; 
     } 
    *ppai = r;
    return buscaR(r \rightarrow filhos[(int)chave[digito], chave, digito + 1,
ppai);
}
```

```
Noh *novoNoh (Chave chave, Item conteudo) {
     int i;
     Noh *novo;
     novo = (Noh *) <b>malloc</b>(sizeof(Noh));novo \rightarrow \text{chave} = (\text{char} * \text{)} \text{malloc}((\text{strlen}(\text{chave}) + 1) *sizeof(char));
     strcpy (novo->chave, chave);
      novo -> conteudo = conteudo ; 
     novo \rightarrow filhos = malloc(Base * sizeof(int));for (i = 0; i < Base; i++)novo \rightarrow filhos[i] = NULL;return novo;
} 
Arvore ramifique (Noh *p, Noh *q, int digito) {
      Noh * inter ; // apontador para nó intermediário 
     int i;
     \text{inter} = (\text{Noh} * )\text{malloc}(\text{sizeof}(\text{Noh}));inter -> chave = (char * )<b>malloc</b>(2 * sizeof(char)); inter -> chave = " -1 \0"; // apenas para impressão 
     inter ->filhos = malloc(Base * sizeof(int));for (i = 0; i < Base; i++)\text{inter}\rightarrow \text{filhos}[\texttt{i}] = \texttt{NULL};if (p->chave[digito] == q->chave[digito]) { } // chaves não diferem no dígito atual 
          inter \rightarrow filhos [(int)p \rightarrow charel (digito)] = ramifique(p, q,digito + 1);
      } 
      else { // chaves diferem no dígito atual 
          inter -> filhos [(int) p -> chave [digito] = p;
          inter -> film \text{if } (int) q -> charge [digit 0] = q; } 
     return inter ; 
}
```

```
// como melhorar a eficiência dessa função? 
Arvore insereR (Arvore r, Noh *novo, int digito) {
    int i;
    if (r = NULL) // insere folha
        return novo;
    for (i = 0; i < Base; i++)if (r->filhos[i] != NULL)break;
    if (i == Base) // busca terminou em folha
        return ramifique(r, novo, digito);
    i = (int)(novo->chave[digito]);r -> filhos [i] = inserR(r -> filhos [i], novo, digito + 1);
    return r;
} 
Arvore inserir (Arvore r, Chave chave, Item conteudo) {
    Noh *novo = novoNoh(chave, conteudo);
    return insereR(r, novo, 0);
}
```
Uma versão mais sofisticada das tries, chamada Patricia Tries

- evita desperdiçar espaço, tem operações mais eficientes em tempo,
	- e pode ser usada para indexar chaves de tamanho variável.
- O termo PATRICIA é um acrônimo para
	- Practical Algorithm to Retrieve Information Coded in Alphanumeric.